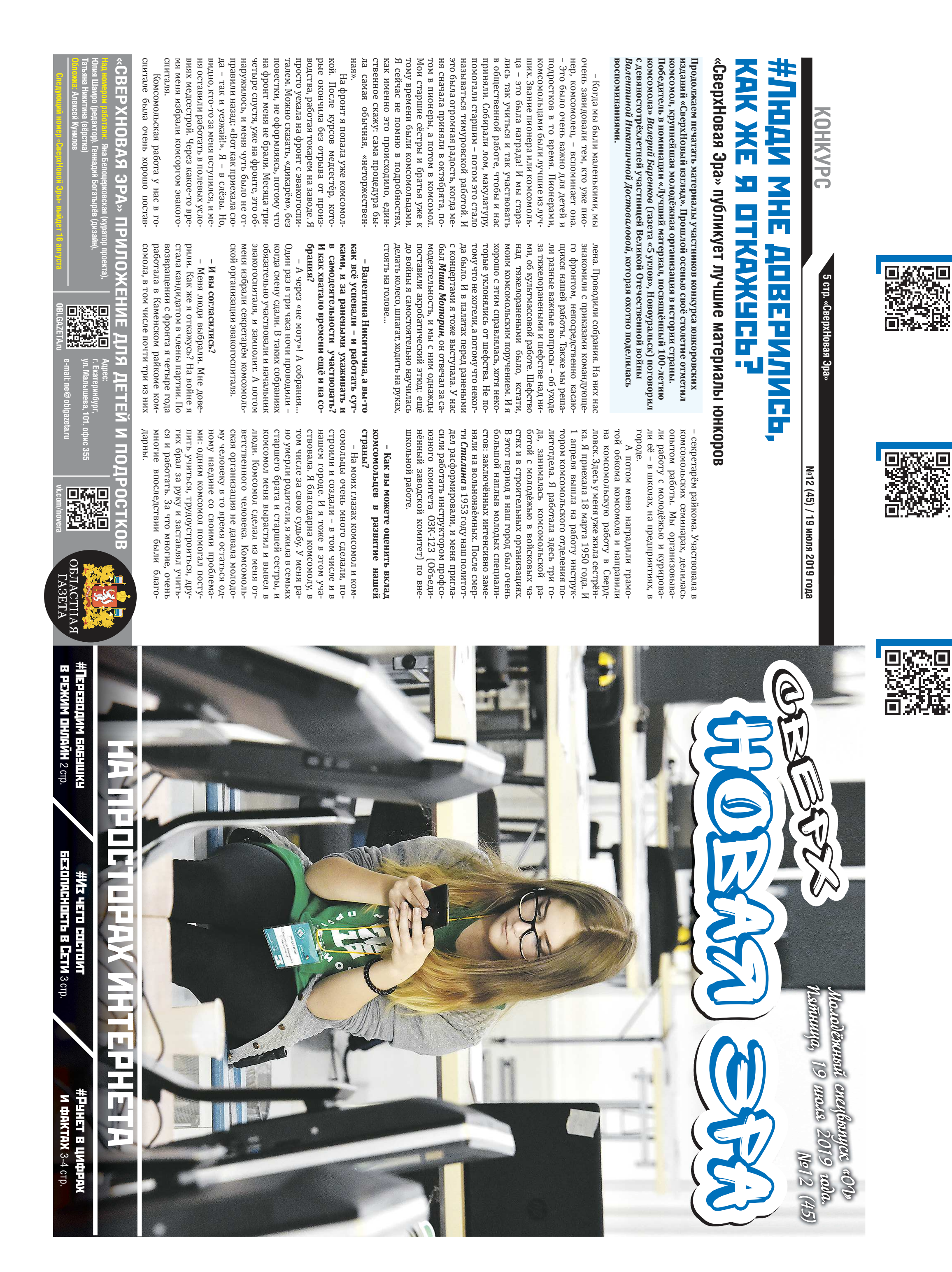

 Я не использую профессиональные слова из книжек, а говорю так, как я са ма понимаю тот или иной процесс. На пример, панель задач у нас – это «голу бая строчка», а чтобы запустить кален дарь, мы должны «щёлкнуть по дате левой клавишей мыши». Проговариваю я<br>всё подробно и слежу за тем, чтобы ученики записывали, ведь даже если они совершат операцию под моим руковод-

 Есть и такие люди, которые, приходя на занятия, говорят, что у них пока нет никакой техники, но они хотят научиться пользоваться Интернетом. В таких случаях мы рекомендуем приоб рести планшет. Во-первых, это будет дешевле, чем купить ноутбук, во-вторых, такой девайс компактнее, его можно<br>взять с собой в сад или в путешествие,<br>да и пользоваться планшетом, на мой<br>взгляд проще, чем компьютером.

**Е Если у тебя есть внутреннее же** лание научить человека, то ты его научишь. У тех преподавателей, которым не хватает терпения, ученики тоже раздражительнее. Я всегда довожу начатое до конца, мы разбираемся с учеником<br>до тех пор, пока он не справится с заданием, если другие сделали его раньше, то мы все вместе в дружелюбной атмосфере стараемся помочь «отстающему». Нужно иметь огромное желание поделиться своими знаниями.

## #К чему нужно быть готовым, выбирая заочную форму обучения?

**Отвечает студент заочного от-**сяти процентов информации приходится искать и учить самому. Разница между очкой и заочкой чувствуется,<br>думаю, что если бы я учился на днев ном обучении, то знал бы больше. Ко нечно, бывает, что я что-то недопони маю, но сейчас, в век высоких технологий, всё можно найти в Интернете. Конечно, при желании можно пройти<br>всю учебную программу и самому, но<br>это точно не те знания, которые нам<br>выдавали бы преподаватели. Кроме<br>того, на обучение нужно много времени и сил. Мне не хватает энергии, чтобы заниматься после работы, но я<br>понимаю, что образование всё-таки<br>нужно, поэтому стараюсь учить мате-

риал в перерывах на работе.<br>Жаль, что я не ощущаю на себе<br>все прелести студенческой жизни, хотелось бы узнать, что такое студен-

# #Интернет для бабушки

**С чего начать повышение компьютерной грамотности**

В любом случае решать, какую форму обучения выбрать, только тебе самому. Если хочешь полностью погрузиться в образовательный процесс, конечно, стоит предпочесть очную форму. Но если по каким-то причинам заниматься на дневном отделении нельзя, то можно выбрать и заочное. Кстати, если ты хочешь получать академическую или социальную стипендию, то нужно выбирать очную форму обучения. Стоит обратить внимание и ещё на один момент: обычно заочно учатся не те, кто только-только вышел из школы, а студенты постарше, поэтому нужно быть готовым к тому, что интересы от формы обучения. Я прошёл кон- с одногрупниками у вас могут быть разные

**Если бы бабушки и дедушки свободно владели Интернетом, то мы бы получали подарки на день рождения с AliExpress, смотрели в ленте Instagram на фотографии пирожков и объясняли в мессенджерах, почему не надели шапку. Шутки шутками, а обучить старших родственников пользоваться компьютером стоит. Специалист по социальной работе Комплексного центра социального** 

**обслуживания населения Октябрьского района Екатеринбурга** *Евгения Саканцева* **рассказала, как это сделать.**

> Алина ПОЛОТНЯНЩИКОВА, 21 г **факультет журналистики ЕАСИ**

**Юлия ШАМРО, 22 года, Екатеринб** 

#### С ЧЕГО НАЧАТЬ

 На занятиях я в первую очередь рассказываю об основных понятиях: что такое Интернет, для чего он нужен, как туда зайти, как провести его домой. Конечно, мы говорим о безопасной работе. Объясняю, почему не нужно заходить на рекламные сайты, где предлагают за два дня вылечить все болезни.

#### РАССКАЖИТЕ О ПОЛЬЗЕ

#### ІА ДЕСЕРТ СПИРУЛИНУ ПОЖАЛУЙСТА

 Мы объясняем бабушкам и дедушкам, какие преимущества у них появятся, если они будут пользоваться Интернетом. Например, на сайте Госуслуг можно много чем воспользоваться, и для этого не нужно никуда ездить, всё можно сделать через приложение или на рабочем компьютере.

Большинство наших учеников приходит для того, чтобы научиться пользоваться социальными сетями, пенсионеры говорят: «У меня подруга и внуки сидят в «Одноклассниках», я хочу быть там». Несколько лет назад был популярен Skype, многие желали освоить его, .<br>но в последние два года о нём меньше спрашивают, потому что на смену пришли WhatsApp и Viber.

#### НАУЧИТЕ НАСТРАИВАТЬ КОМПЬЮТЕР ПОД СЕБЯ

 Если домашним компьютером пользуется несколько человек, то стоит помочь бабушке или дедушке создать свою страничку. Кроме того, многие пенсионеры сталкиваются с тем, что иконки и надписи на рабочем столе слишком мелкие, им трудно их разГОВОРИТЕ ПРОСТО

ством, вряд ли смогут повторить её самостоятельно дома.

## НЕ ЗАБЫВАЙТЕ О СМАРТФОНАХ<br>ПИ ПЛАНШЕТАХ

#### ЗАПАСИТЕСЬ ТЕРПЕНИЕМ

### **«СверхНовая Эра» продолжает проект «Хочу спросить»**

**После окончания школы вы становитесь взрослым, и от вас требуются взрослые решения. Одно из них: какую форму обучения в вузе выбрать. У нашего читателя, восемнадцатилетнего** *Алексея* **из Екатеринбурга, возник такой вопрос: «В этом году я оканчиваю школу, изначально планировал учиться и работать, но теперь думаю, может быть, стоит испытать все горести и радости студенческой жизни?»**

**деления Уральского государственного аграрного университета** *Никита Щепкин***:**

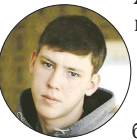

 – Я выбрал заочную форму обучения, потому что мне нужно было содержать семью, но я понимал, что образование в будущем мне пригодит-

ся. Я учусь пять лет, но есть и сокращённая образовательная программа на четыре года. Сессии проходят два раза в год: весной, в мае, и осенью, в сентябре, длятся они по месяцу.

Меня такая форма обучения устраивает, потому что есть возможность совмещать работу и учёбу – это главный плюс. К минусам можно отнести то, что преподаватели дают очень мало материала, более семиде-

связано с коллективом. Во время сессий, после разлуки, мои однокурсники рассказывают, что у них случилось за полгода, которые мы не виделись – это сближает. О том, что я выбрал заочное отделение, пусть и вынужденно, нисколько не жалею.

**№12 (45) / 19 июля 2019 года**

лайфхак

## #СверхНовый взгляд

новости

**Если в течение последних двух недель вы не особо внимательно следили за новостями – ничего страшного. «СверхНовая Эра» расскажет вам, на какие события стоит обратить внимание.**

#### БАРЫ НАУЧНОГО НАЗНАЧЕНИЯ

 На прошлой неделе в Екатеринбурге прошёл фестиваль науки «Science Bar Hopping», или «За барной стойкой». В городских барах разместились лектории, в которых можно было послушать о принципах работы гаджетов, наночастицах, магнитном поле и других занимательных вещах. Желающих просветиться в неформальной обстановке оказалось неожиданно много, вместо 1,5 тысячи зарегистрировавшихся участников на лекции пришло больше двух тысяч человек. Такого аншлага в местных барах не наблюдается даже в выходные, что уж говорить о вечерах рабочей недели.

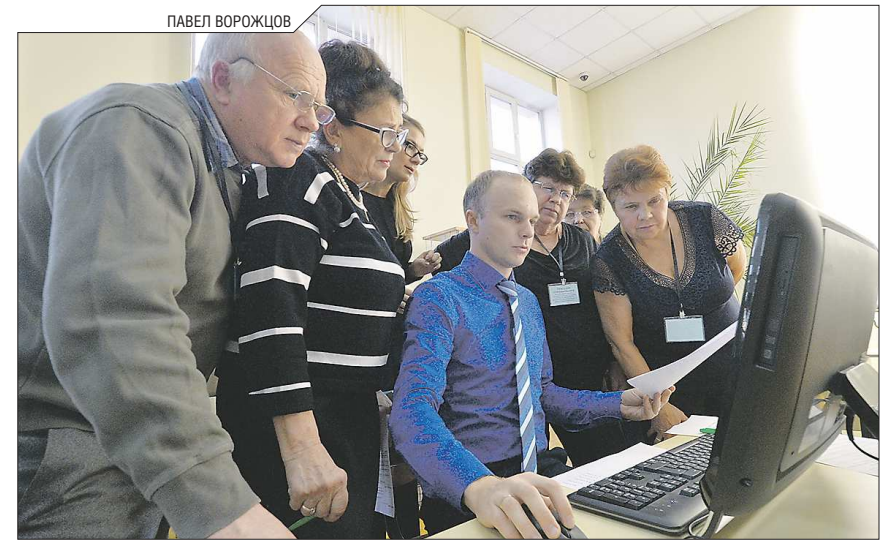

**Пожилые люди относятся к компьютеру с подозрением. Они боятся, что не смогут научиться пользоваться чудо-машиной: непонятные кнопки, сложные слова, множество операций… Во время уроков двигайтесь от простого к сложному и не забывайте хвалить своих учеников**

 Выпускница Уральского государственного аграрного университета *Мария Ефименко* разработала свой рецепт полезного для здоровья мороженого. Всё дело в сине-зелёной водоросли спирулине, способной уберечь от многих заболеваний, ею девушка заменила сухое молоко. В дополнение к этому чудо-лакомство содержит в два раза меньше калорий, чем обычный пломбир – можно есть холодный десерт и не беспокоиться за то, что после него придётся идти в тренажёрный зал. По словам Марии, ярко-изумрудное кушанье по вкусу похоже на гематоген или несладкую карамель.

ЕГЭ ЗАЧИСТИЛ РЯДЫ ОТЛИЧНИКОВВыпускникам, желающим стать обладателями медалей «За успехи в учении», в этом году пришлось попотеть, по новым стандартам теперь для того, чтобы получить золото, нужно не только иметь итоговые «отлично» по всем школьным предметам, но и сдать ЕГЭ по русскому языку и математике не меньше чем на 70 баллов. Проверку единым государственных экзаменом выдержали не все: из 657 претендентов на медаль получили её только 605. Что ж, могло быть и хуже.

хочу спросить

### **Есть вопросы?**

Смело спрашивайте обо всём, что не можете решить самостоятельно и обсудить с родными и друзьями. Присылайте нам свои письма на почту **ne@oblgazeta.ru**, в сообщения нашей группы во «ВКонтакте» (**vk.com/novera**) или по адресу: ГБУ СО «Редакция газеты «Областная газета», 620004, Екатеринбург, ул. Малышева, 101, 3-й этаж.

глядеть даже в очках. Мы объясняем,<br>как менять масштаб изображений на<br>экране. У нас есть отдельное занятие<br>по оформлению интерфейса, на нём мы<br>рассказываем как, например, открыть<br>календарь, изменить время, прибавить<br>или у

**Полезно**

Несколько лет назад Google и правительство Нижегородской области создали удобный онлайн-учебник для людей старшего поколения «Понятный Интернет», советуем взять его за основу при планировании уроков. Пособие находится в свободном доступе на сай-

те **zaprosto-internet.ru**.

ческие отряды и праздники. Хотя, в<br>
принципе, университет предостав-<br>
ляет заочникам все те же возможно-<br>
сти, что и очникам. Например, у нас<br>
вузе можно отправиться на практи-<br>
ку в Германию, для этого нужно прой-<br>
ти со